## Ecal Clustering: Implementation of CLAS IC algorithm

06 March 2014

# **Clustering Method**

- 1. Sort all hits from highest energy to lowest energy
- 2. Loop over hit list:
	- 1. If: local maxima-> "Seed"
	- 2. Else: Neighbor to seed, add to seed cluster (if neighbor to two seeds, then add to common hit of both clusters). Otherwise, ignore

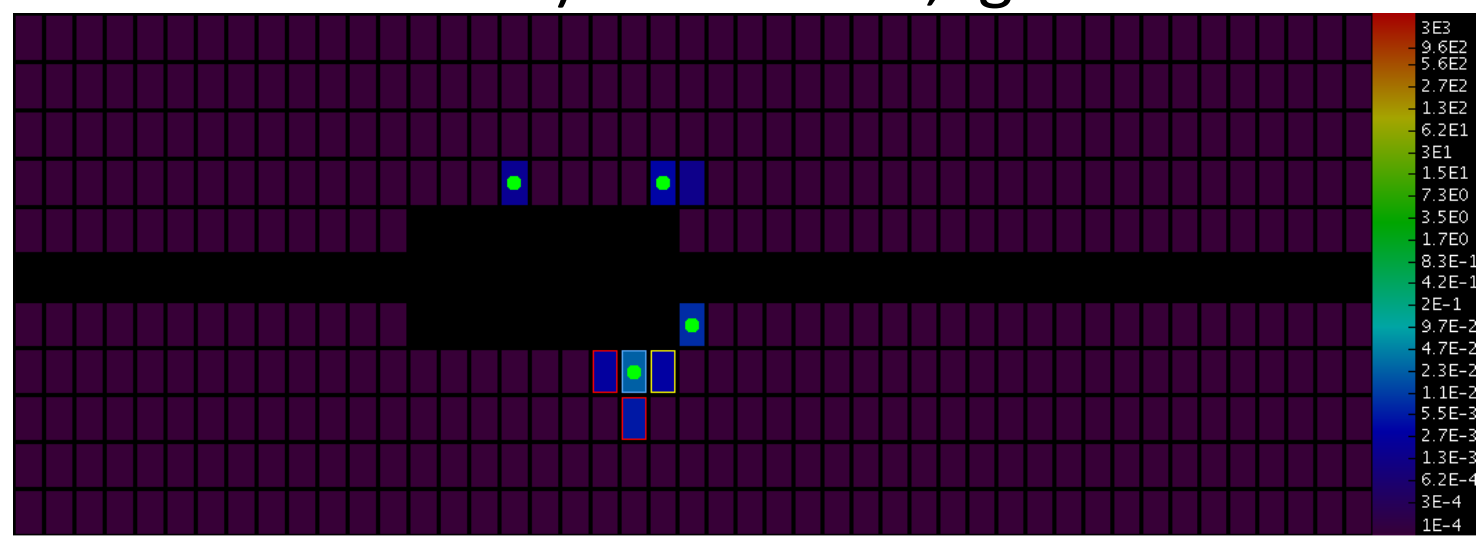

# **Clustering Method**

### 3. Build remainder of clusters -Go through neighbors of cluster hits, adding to cluster if less energy

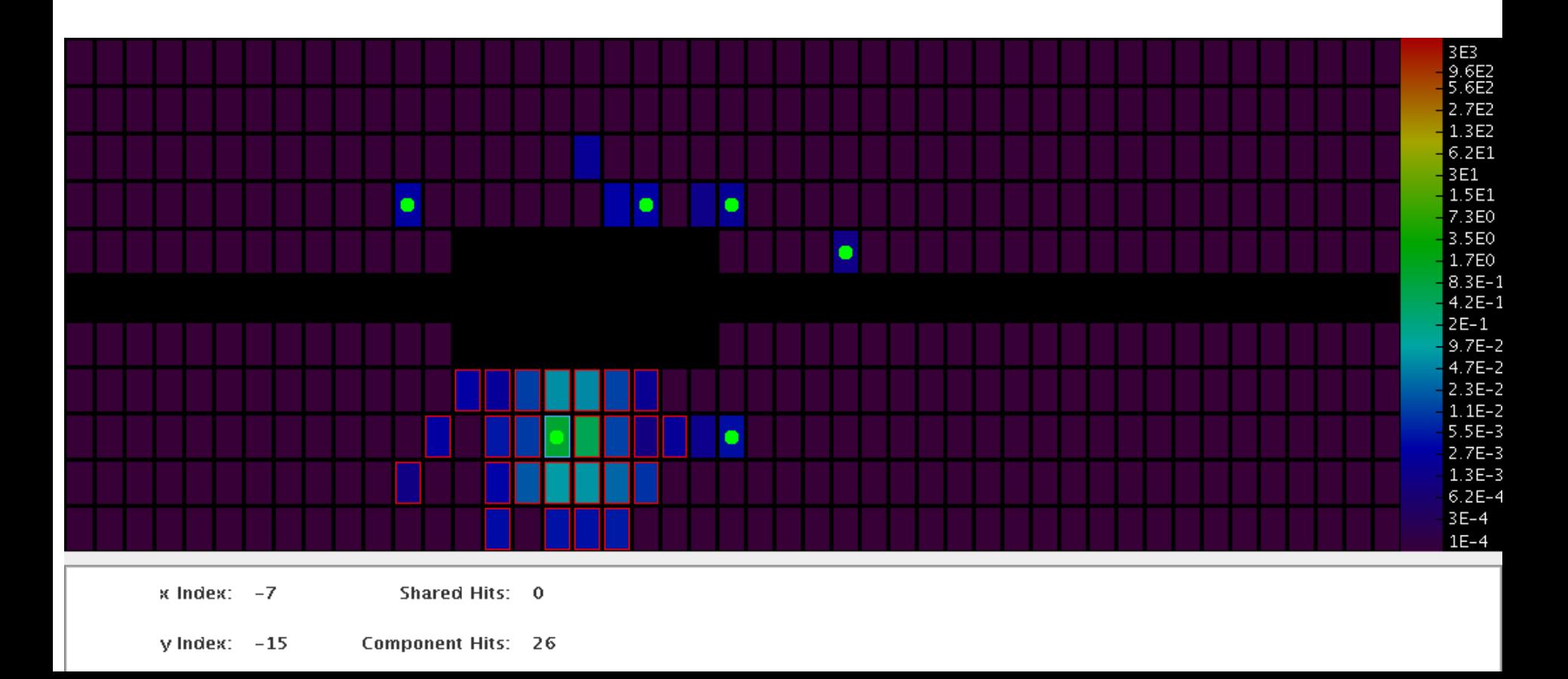

# **Clustering Method**

#### 4. Common hits

-Lie on borders of two clusters (have neighbors belonging to different seeds)

- Less energy than some surrounding hits

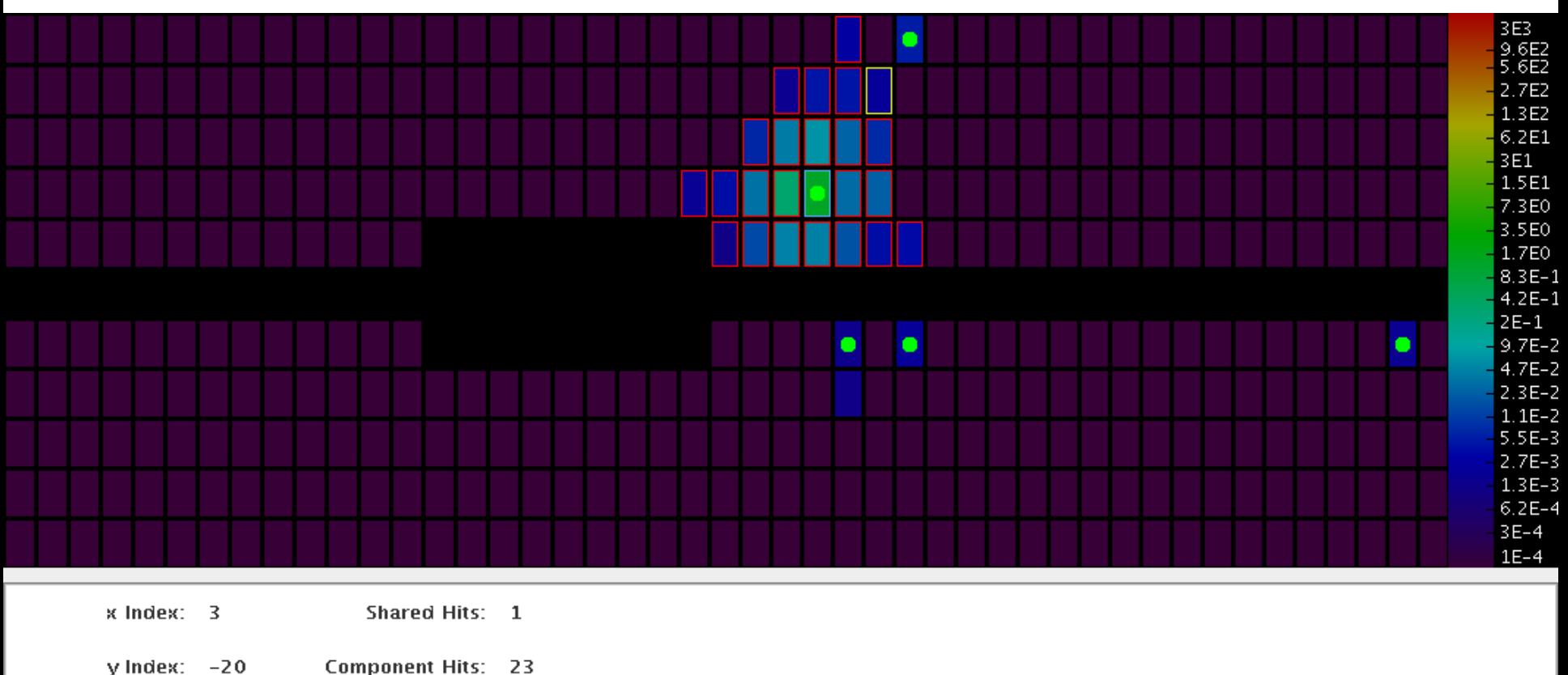

# Cluster Energy

- Energy of cluster includes all cluster hits (excluding common hits)
- Add back in energy from Common Hits:

$$
E_i = \frac{E_A}{E_A + E_B} E_{CH}
$$

 $E_A$  = Energy of Cluster A  $E_B$  = Energy of Cluster B  $E_{CH}$ =Energy of common hit  $E_i$  = Energy contribution of common hit to cluster (A in this case)

# Shortcomings

- Does not account for more than two seeds in hit cluster
- Do we want to keep 3x3 around seed or can this become common hit?

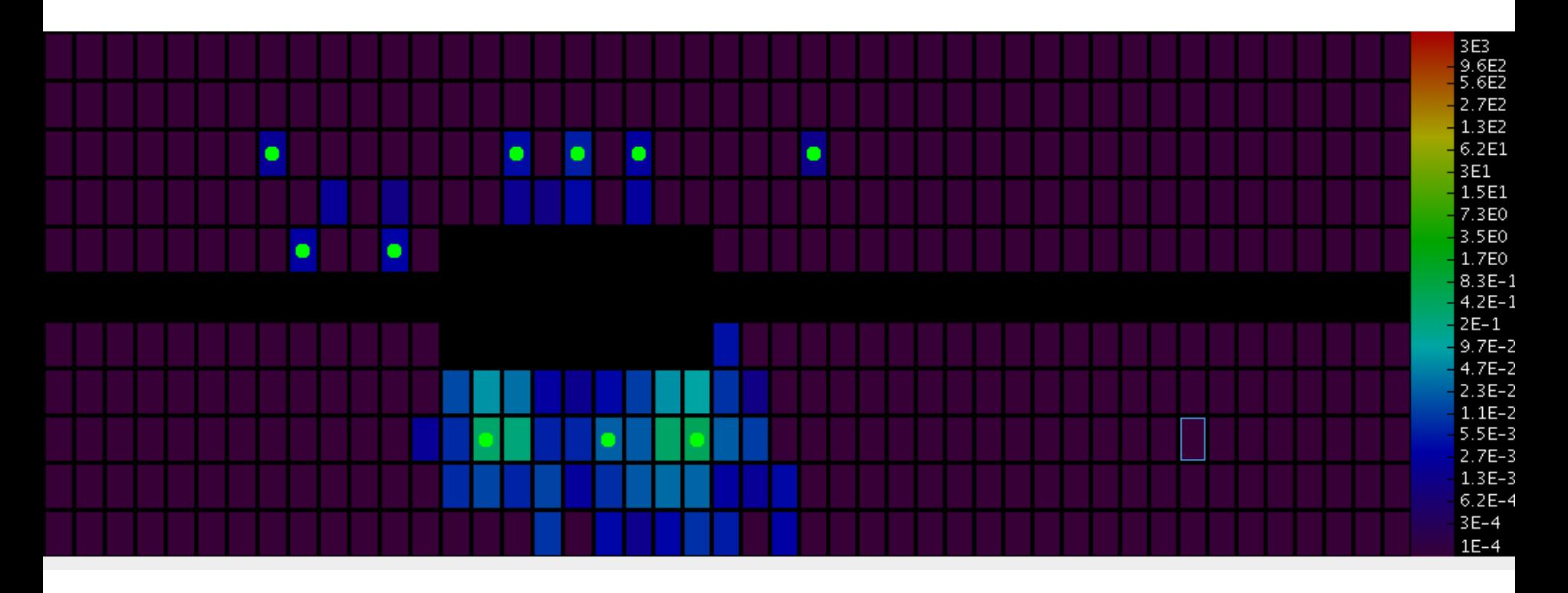

## Next Step and Questions

- Implement into recon driver format (input arguments), energy cut option
- Sampling fraction
	- Dependent on location of Ecal that the seed hit occurs
	- $-$  Energy distributions fitting->What percent can we reasonably reconstruct that is lost on edges?
	- $-$  What MC data should I be using?
- Why does test data only give 1-2 crystals in clusters?